# **Machine-Level Programming: x86-64 Procedures, Data**

17: Data April 08, 2013

# **Today**

- **F** Procedures (x86-64)
- ¢ **Arrays** 
	- **•** One-dimensional
	- <sup>■</sup> Multi-dimensional (nested)
	- Multi-level

### ■ Structures

- Allocation
- Access

## **x86-64 Integer Registers**

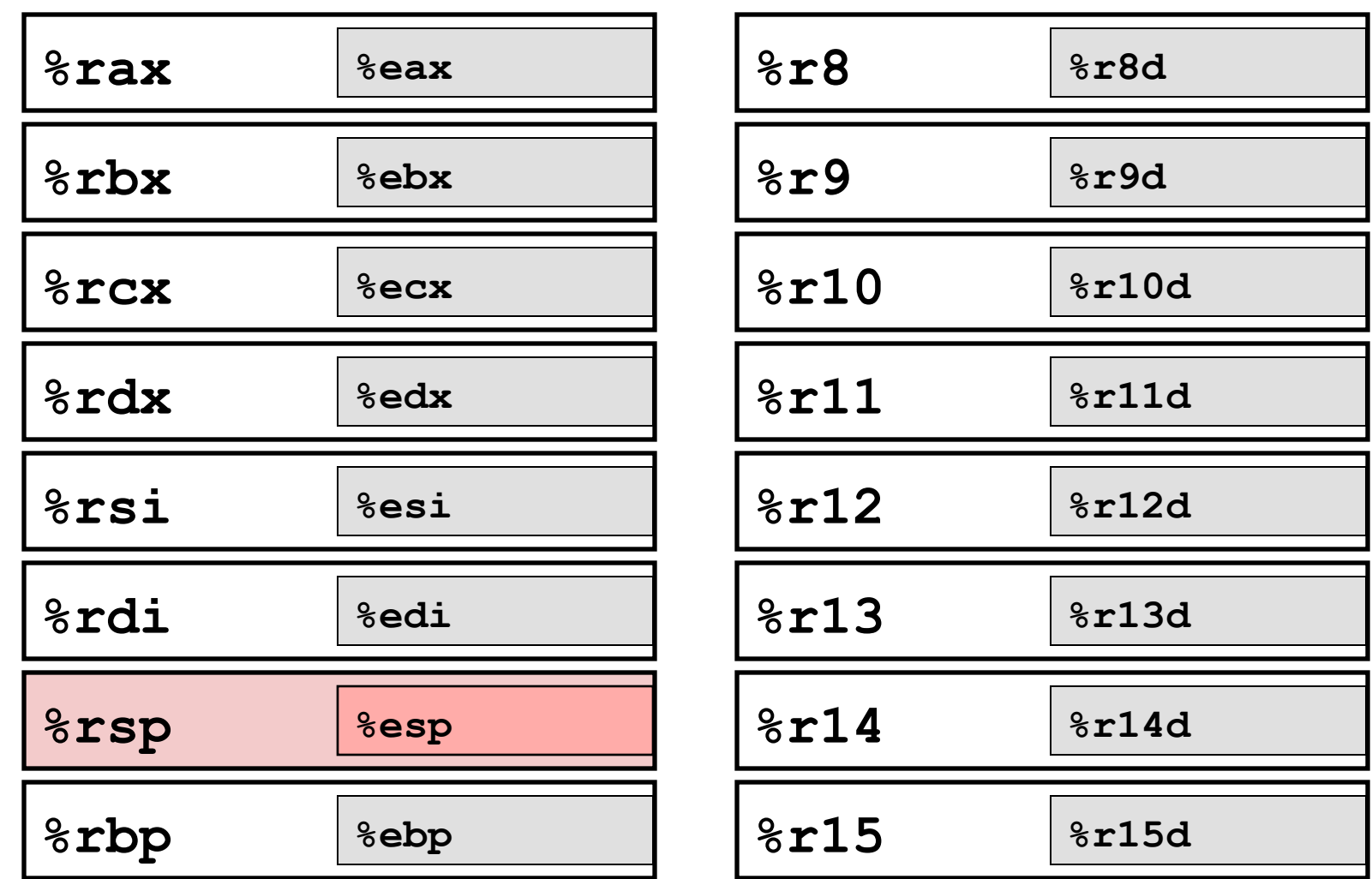

- Twice the number of registers
- Accessible as 8, 16, 32, 64 bits

# **x86-64 Integer Registers: Usage Conventions**

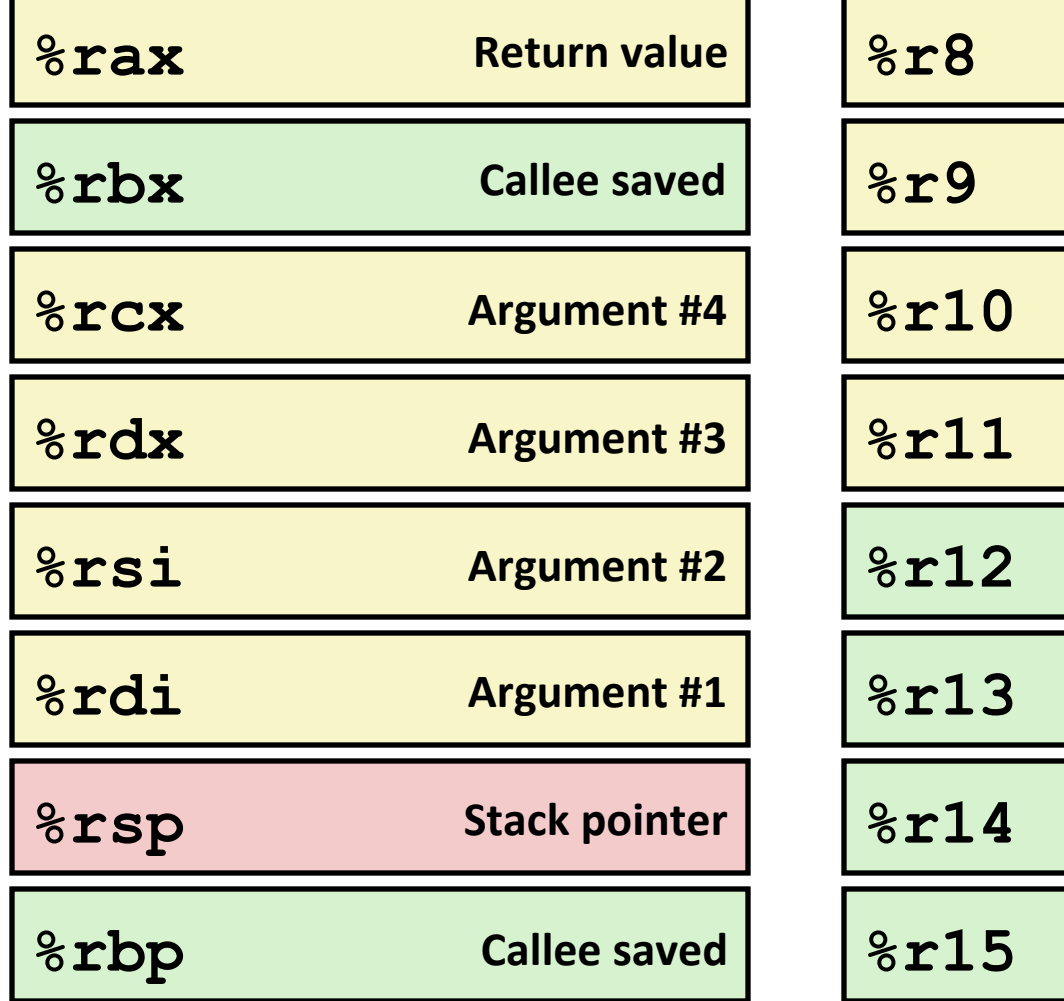

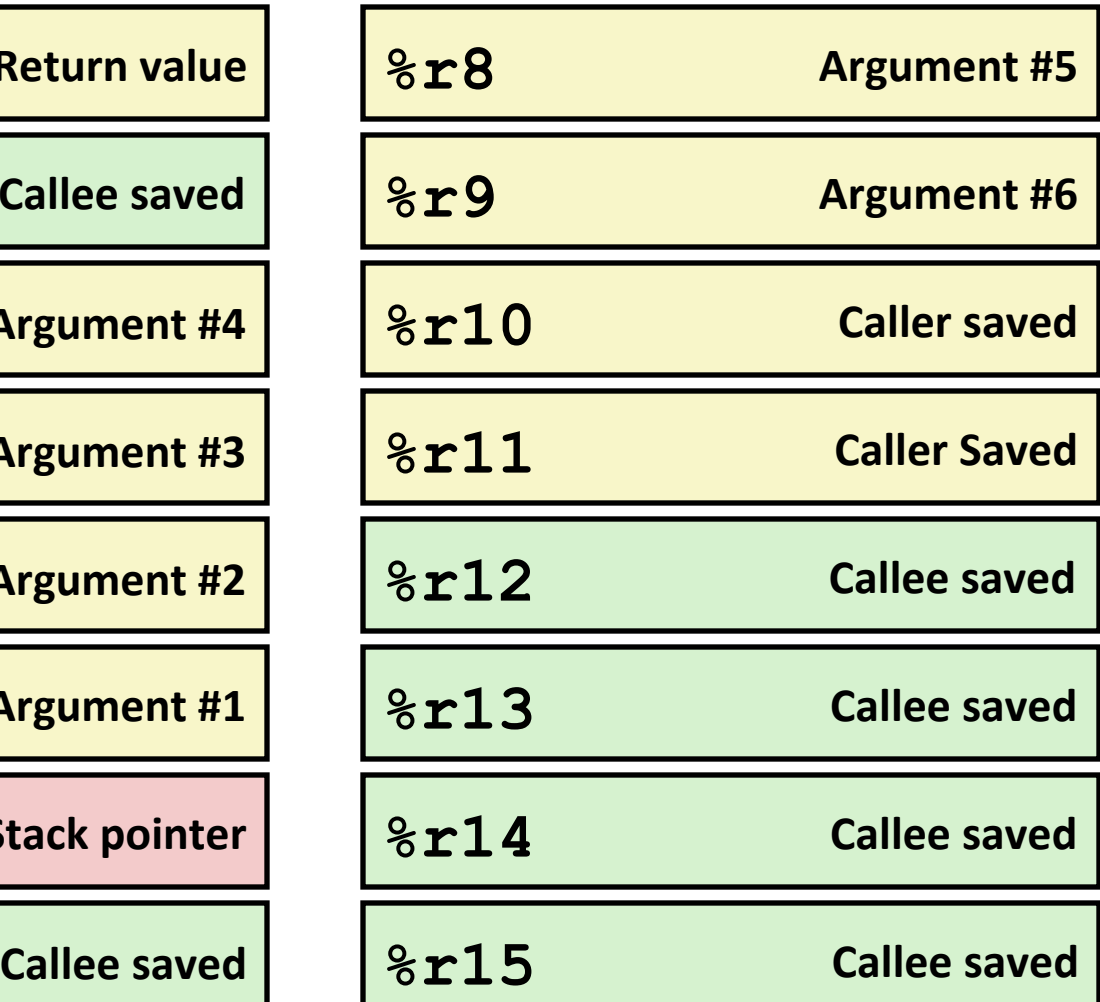

## **x86-64 Registers**

### ■ Arguments passed to functions via registers

- If more than 6 integral parameters, then pass rest on stack
- These registers can be used as caller-saved as well

### ■ All references to stack frame via stack pointer

§ Eliminates need to update **%ebp/%rbp**

### ■ Other Registers

- 6 callee saved
- 2 caller saved
- 1 return value (also usable as caller saved)
- 1 special (stack pointer)

## **x86-64 Long Swap**

```
void swap_l(long *xp, long *yp) 
{ 
  long to = \star_{\mathbf{xp}}; long t1 = *yp; 
  *xp = t1;* yp = t0;
}
```
**swap:** 

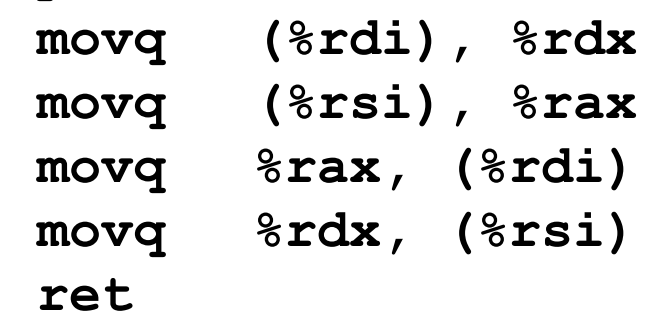

### **E** Operands passed in registers

- § First (**xp**) in **%rdi**, second (**yp**) in **%rsi**
- 64-bit pointers
- **No stack operations required (except ret)**
- ¢ **Avoiding stack** 
	- Can hold all local information in registers

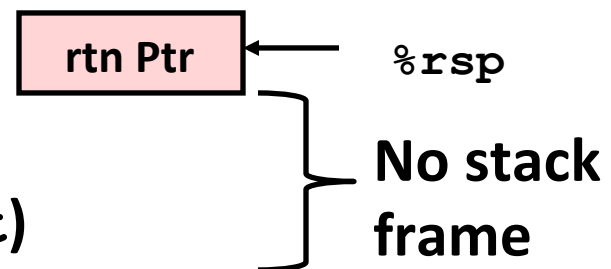

### **x86-64 NonLeaf without Stack Frame**

**/\* Swap a[i] & a[i+1] \*/ void swap\_ele(long a[], int i)** 

```
 swap(&a[i], &a[i+1]);
```
**{** 

**}** 

**E** No values held while swap being **invoked** 

**E** No callee save registers needed

- $\boldsymbol{r}$  ep instruction inserted as no-op
	- Based on recommendation from AMD

```
swap_ele: 
  movslq %esi,%rsi # Sign extend i
  leaq 8(%rdi,%rsi,8), %rax # &a[i+1] 
  leaq (%rdi,%rsi,8), %rdi # &a[i] (1st arg)
  movq %rax, %rsi # (2nd arg)
  call swap 
  rep # No-op 
  ret
```
# **Interesting Features of Stack Frame**

### **E** Allocate entire frame at once

- **E** All stack accesses can be relative to  $x$  **sp**
- Do by decrementing stack pointer
- Can delay allocation, since safe to temporarily use red zone

### **E** Simple deallocation

- **•** Increment stack pointer
- No base/frame pointer needed

## **x86-64 Procedure Summary**

### ■ Heavy use of registers

- **•** Parameter passing
- More temporaries since more registers

### **E** Minimal use of stack

- $\blacksquare$  Sometimes none
- **E** Allocate/deallocate entire block

### **E** Many tricky optimizations

- $\blacksquare$  What kind of stack frame to use
- Various allocation techniques

# **Today**

- Procedures (x86-64)
- **Arrays** 
	- **•** One-dimensional
	- <sup>■</sup> Multi-dimensional (nested)
	- Multi-level
- Structures

## **Basic Data Types**

### $\blacksquare$  Integral

- Stored & operated on in general (integer) registers
- <sup>■</sup> Signed vs. unsigned depends on instructions used

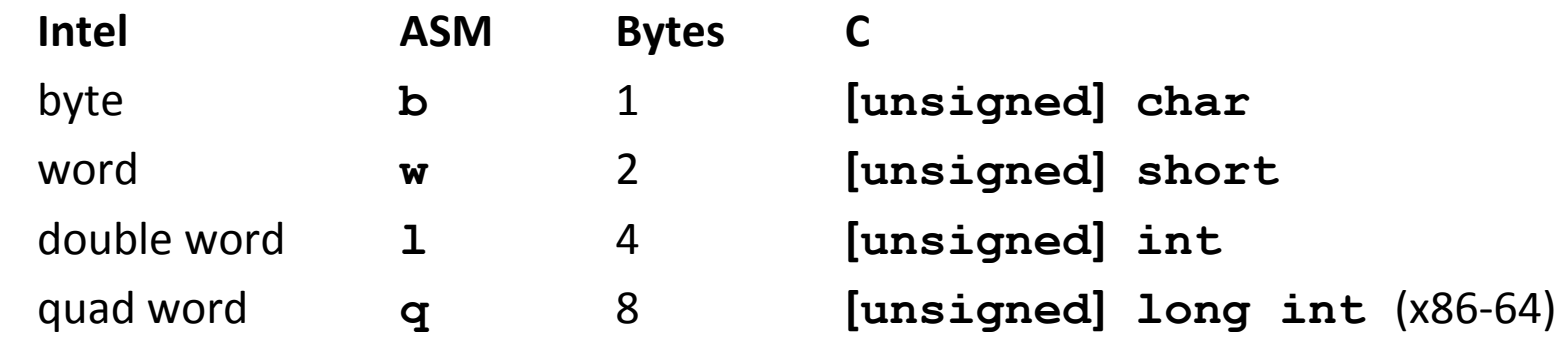

### $\blacksquare$  **Floating Point**

■ Stored & operated on in floating point registers

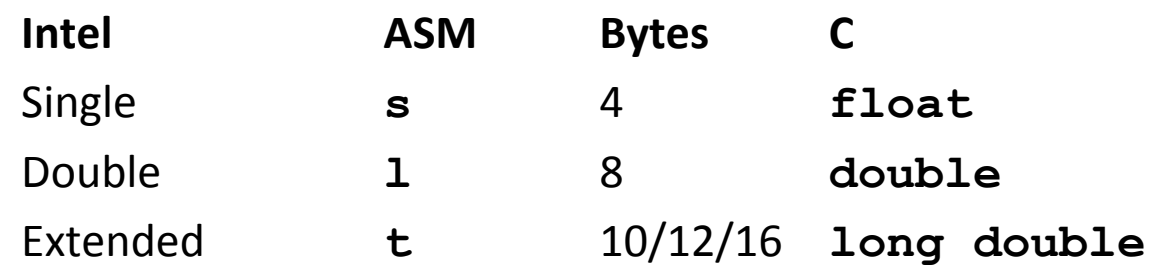

# **Array Allocation**

### ■ Basic Principle

*T* **A[***L***];**

- Array of data type *T* and length *L*
- Contiguously allocated region of L<sup>\*</sup> sizeof (*T*) bytes

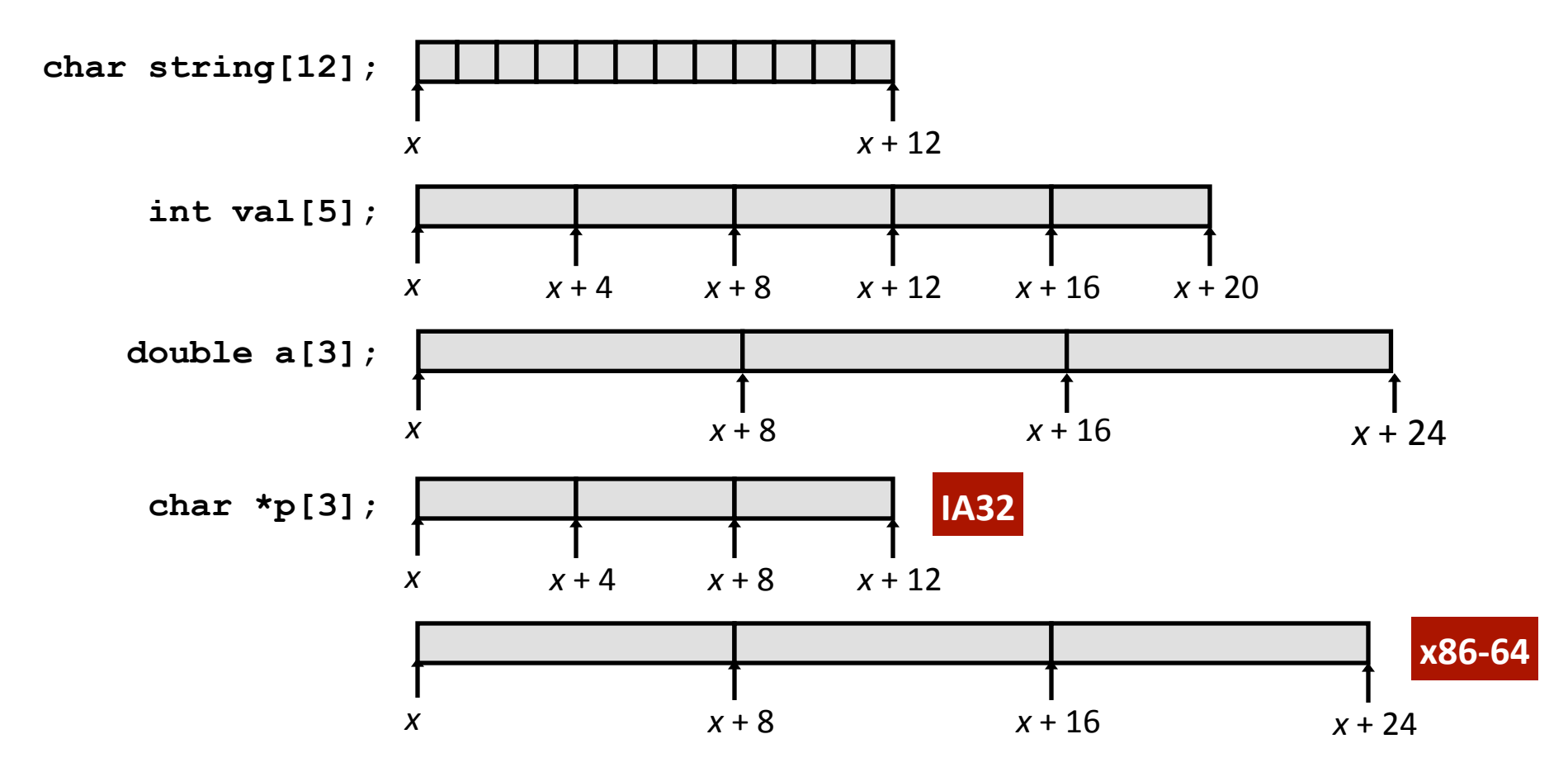

## **Array Access**

### ■ Basic Principle

- *T* **A[***L***];**
- Array of data type *T* and length *L*
- **E** Identifier **A** can be used as a pointer to array element 0: Type  $T^*$

$$
\begin{array}{c|cccc}\n\text{int val[5]}; & 1 & 5 & 2 & 1 & 3 \\
\hline\n& 1 & 1 & 1 & 1 \\
& x & x+4 & x+8 & x+12 & x+16 & x+20 \\
\end{array}
$$

 $\blacksquare$  Reference **Type Value** 

**val[4]**

**val**

**val+1**

**&val[2]**

**val[5]**

**\*(val+1)**

**val +** *i*

## **Array Access**

### ■ Basic Principle

- *T* **A[***L***];**
- Array of data type *T* and length *L*
- **E** Identifier **A** can be used as a pointer to array element 0: Type  $T^*$

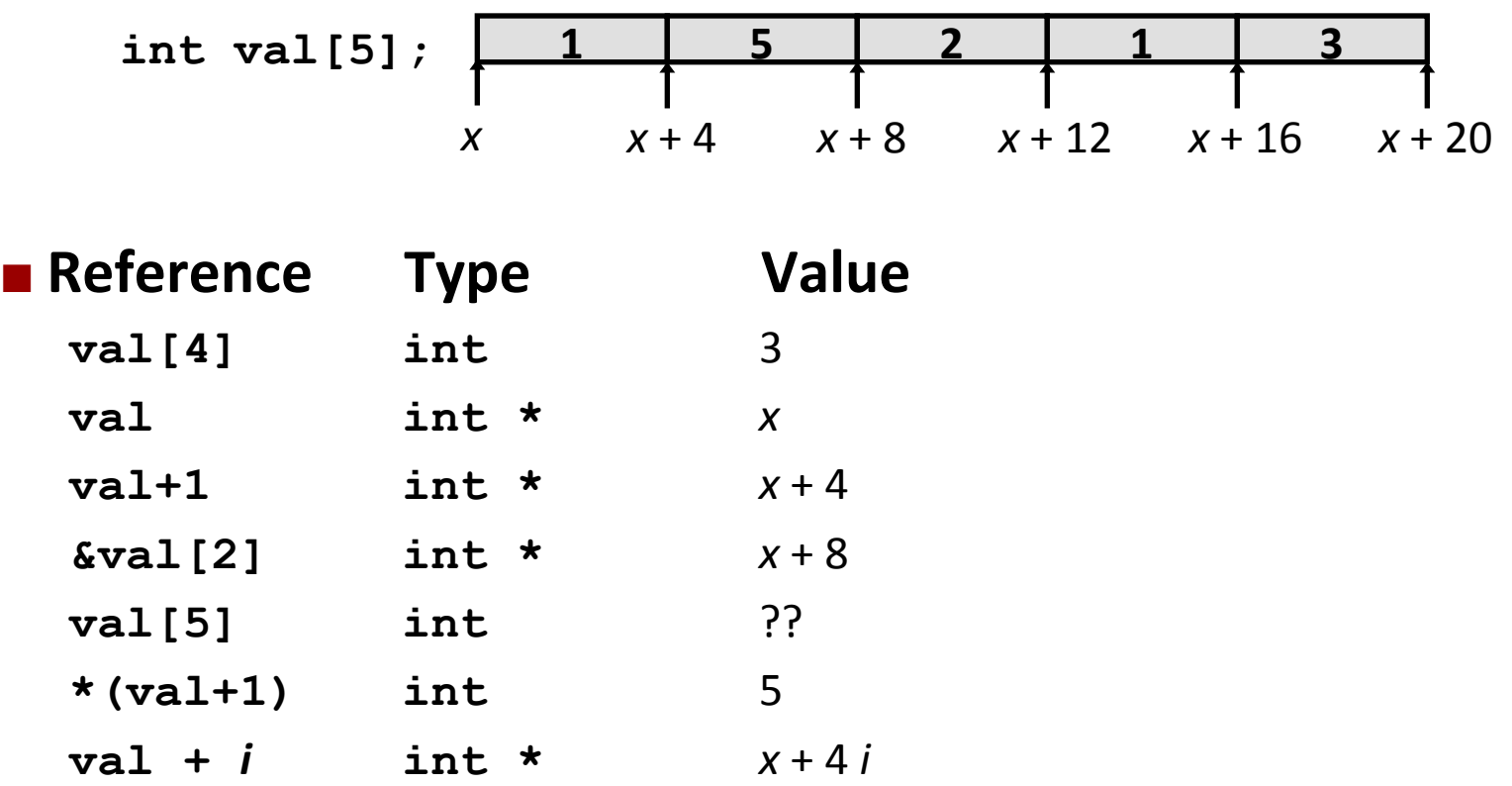

### **Array Example**

**#define ZLEN 5 typedef int zip\_dig[ZLEN]; zip\_dig rh = { 1, 5, 2, 1, 3 }; zip\_dig mit = { 0, 2, 1, 3, 9 }; zip\_dig ucb = { 9, 4, 7, 2, 0 };** 

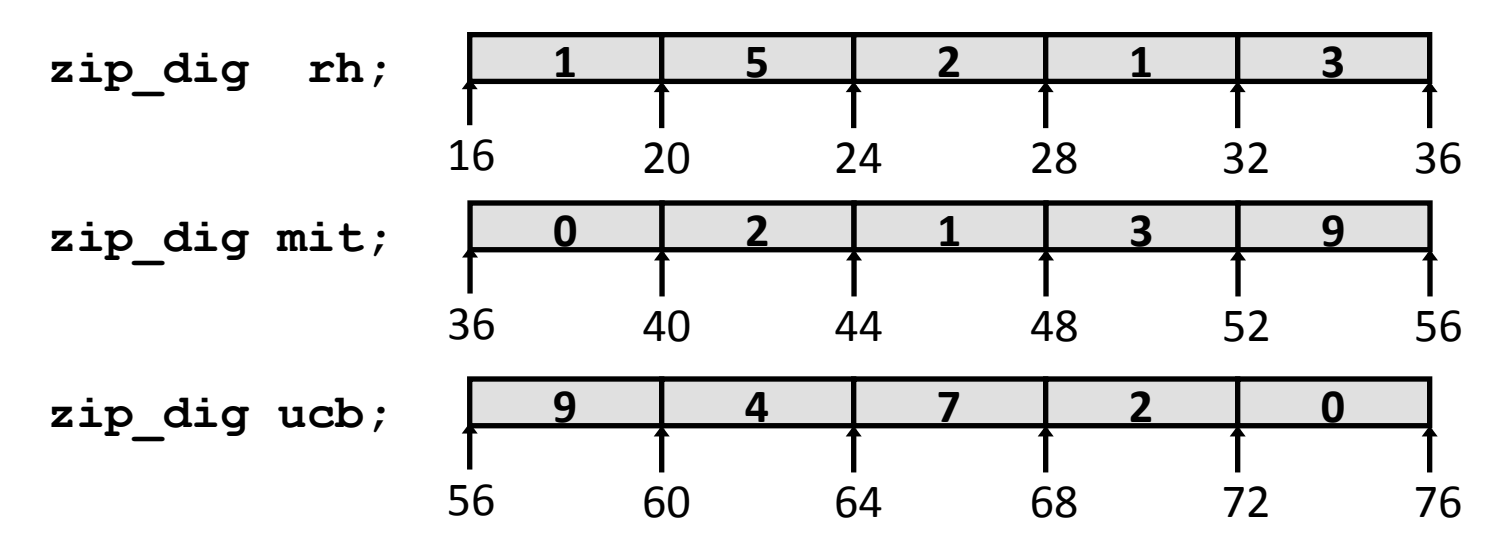

- Declaration "zip\_dig rh" equivalent to "int rh[5]"
- **Example arrays were allocated in successive 20 byte blocks** 
	- Not guaranteed to happen in general

## **Array Accessing Example**

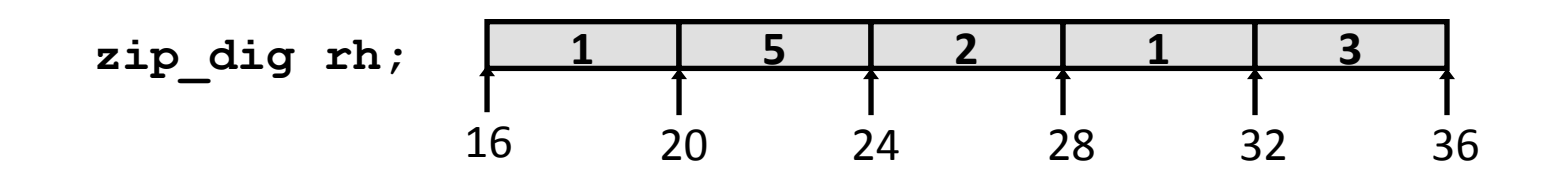

```
int get_digit 
   (zip_dig z, int dig) 
{ 
   return z[dig]; 
}
```
#### **IA32**

```
 # %edx = z 
 # %eax = dig 
movl (%edx,%eax,4),%eax # z[dig]
```
- **n** Register  $\frac{1}{2}$  and  $\frac{1}{2}$  contains starting address of array
- **n** Register  $\frac{1}{2}$  eax contains array index
- **n** Desired digit at **4\*%eax + %edx**
- $\blacksquare$  Use memory reference **(%edx,%eax,4)**

## Array Loop Example (IA32)

```
void zincr(zip_dig z) { 
   int i; 
   for (i = 0; i < ZLEN; i++) 
     z[i]++; 
}
```

```
 # edx = z 
 movl $0, %eax # %eax = i
.L4: # loop: 
 addl $1, (%edx,%eax,4) # z[i]++ 
 addl $1, %eax # i++ 
 cmpl $5, %eax # i:5 
 jne .L4 # if !=, goto loop
```
# **Pointer Loop Example (IA32)**

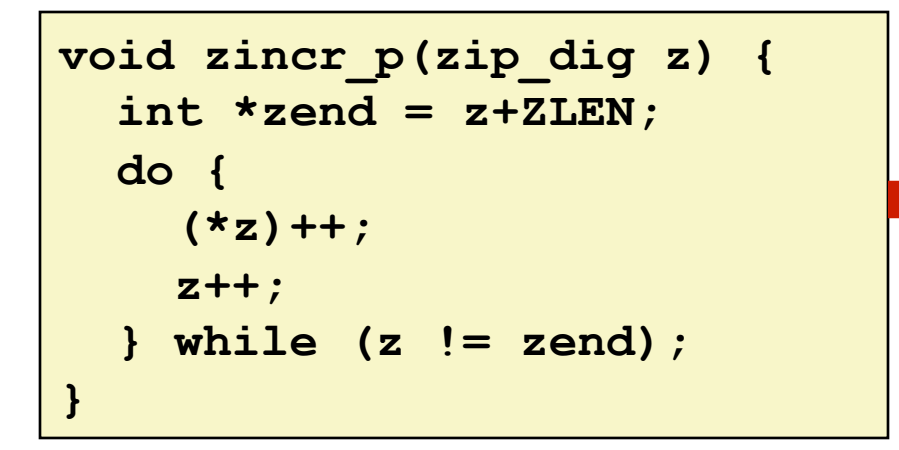

**void zincr\_v(zip\_dig z) { void \*vz = z; int i = 0; do { (\*((int \*) (vz+i)))++; i += ISIZE; } while (i != ISIZE\*ZLEN); }** 

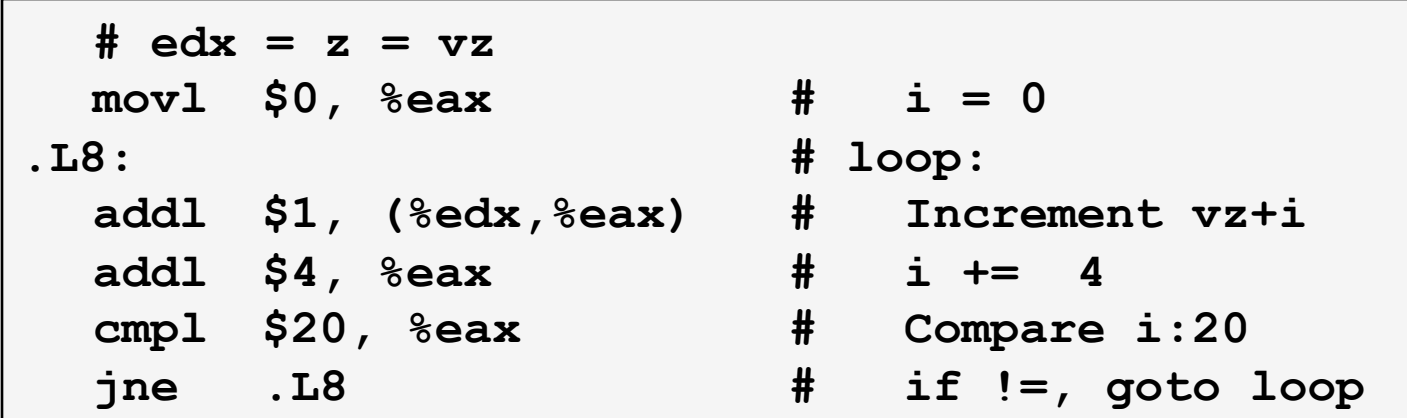

## **Nested Array Example**

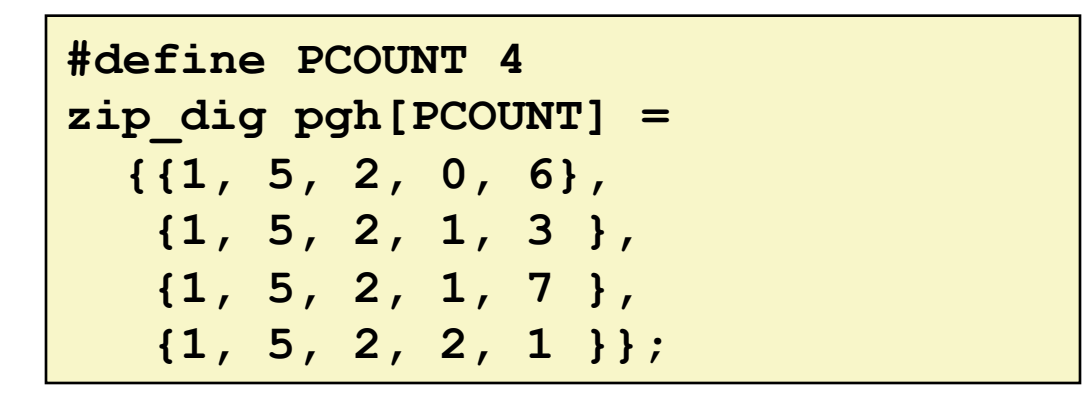

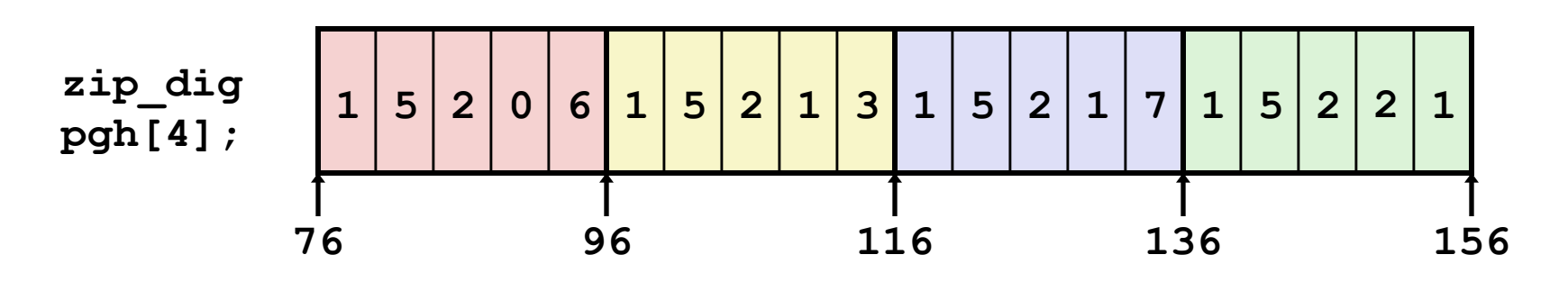

¢ **"zip\_dig pgh[4]" equivalent to "int pgh[4][5]"** 

- Variable **pgh**: array of 4 elements, allocated contiguously
- Each element is an array of 5 **int**'s, allocated contiguously
- ¢ **"Row-Major" ordering of all elements guaranteed**

# **Multidimensional (Nested) Arrays**

### **Declaration**

- *T* **A**[*R*][*C*];
- 2D array of data type T
- *R* rows, *C* columns
- Type *T* element requires *K* bytes

### **E** Array Size

- $R \cdot C \cdot K$  bytes
- **E** Arrangement
	- Row-Major Ordering

#### **int A[R][C];**

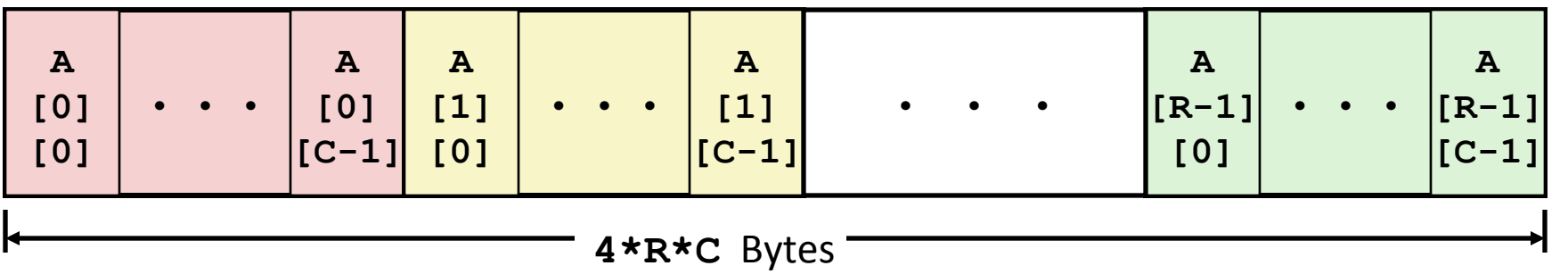

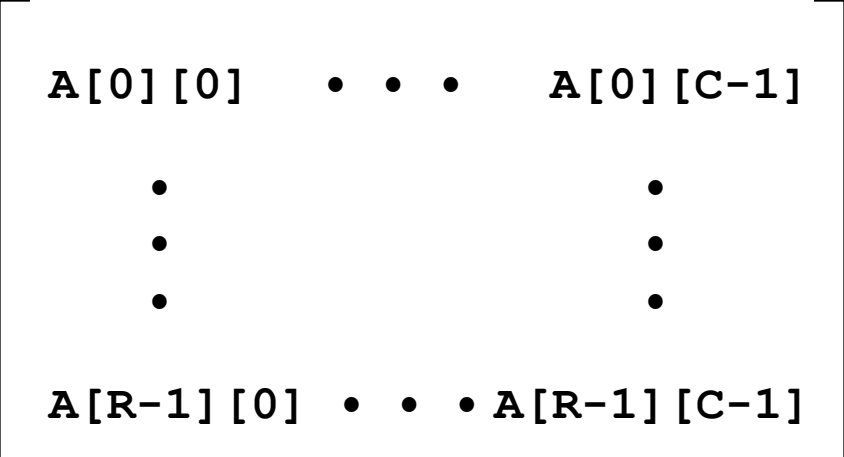

### **Nested Array Row Access**

### **Row Vectors**

- **A[i]** is array of *C* elements
- Each element of type *T* requires *K* bytes
- Starting address  $A + i * (C * K)$

#### **int A[R][C];**

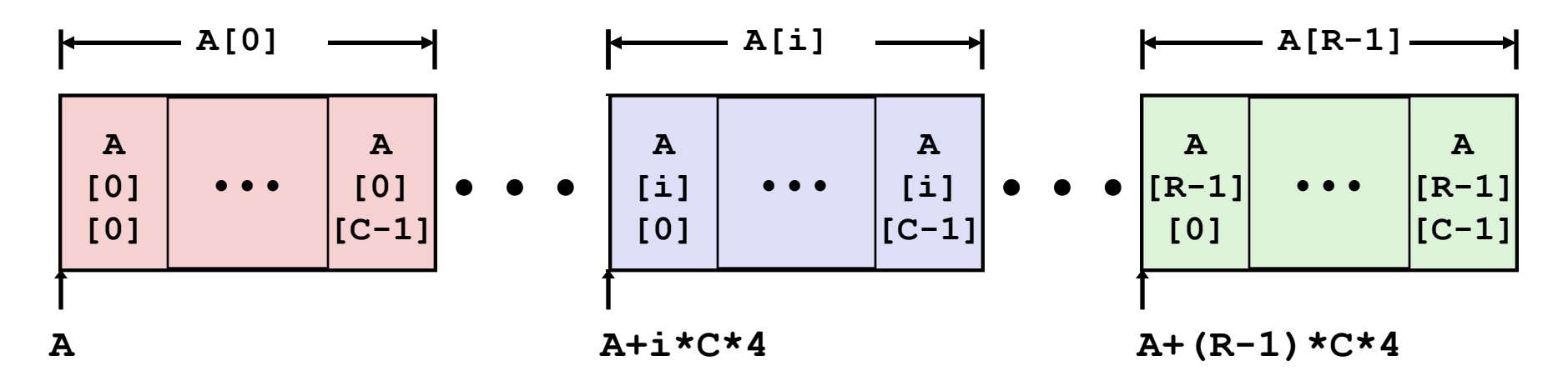

### **Nested Array Row Access**

### **E** Array Elements

**int A[R][C];** 

- **A[i][j]** is element of type *T*, which requires *K* bytes
- **•** Address  $A + i * (C * K) + j * K = A + (i * C + j) * K$

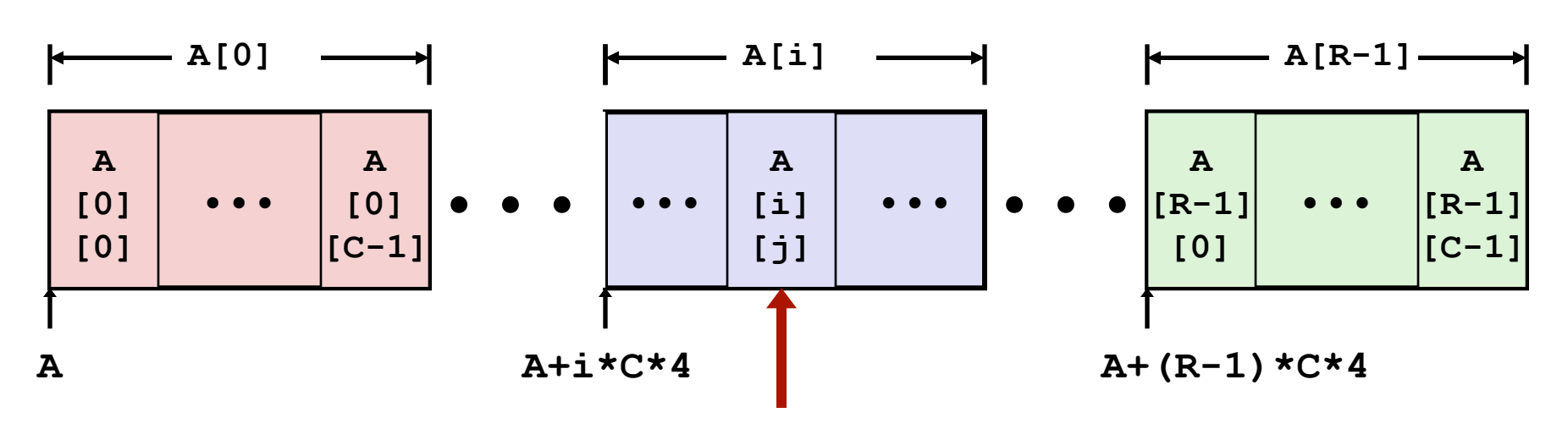

**A+i\*C\*4+j\*4** 

## **Nested Array Element Access Code**

```
int get_pgh_digit
   (int index, int dig) 
{ 
  return pgh[index][dig]; 
} 
movl 8(%ebp), %eax # index 
leal (%eax,%eax,4), %eax # 5*index 
addl 12(%ebp), %eax # 5*index+dig
movl pgh(,%eax,4), %eax # offset 4*(5*index+dig)
```
### ■ Array Elements

- § **pgh[index][dig]** is **int**
- § Address: **pgh + 20\*index + 4\*dig** 
	- $=$  pgh +  $4*(5*index + diag)$

### ■ **IA32** Code

§ Computes address **pgh + 4\*((index+4\*index)+dig)**

### **16 X 16 Matrix Access**

### ■ Array Elements

- Address  $A + i * (C * K) + j * K$
- $C = 16$ ,  $K = 4$

**}** 

```
/* Get element a[i][j] */ 
int fix_ele(fix_matrix a, int i, int j) { 
   return a[i][j];
```
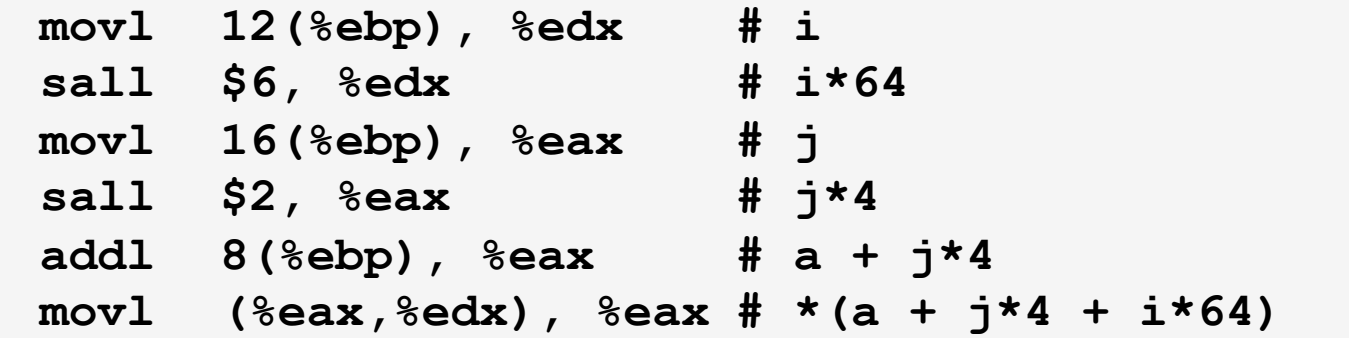

### **n X n Matrix Access**

#### ■ Array Elements

- Address  $A + i * (C * K) + j * K$
- $C = n, K = 4$

```
/* Get element a[i][j] */ 
int var_ele(int n, int a[n][n], int i, int j) { 
   return a[i][j]; 
}
```
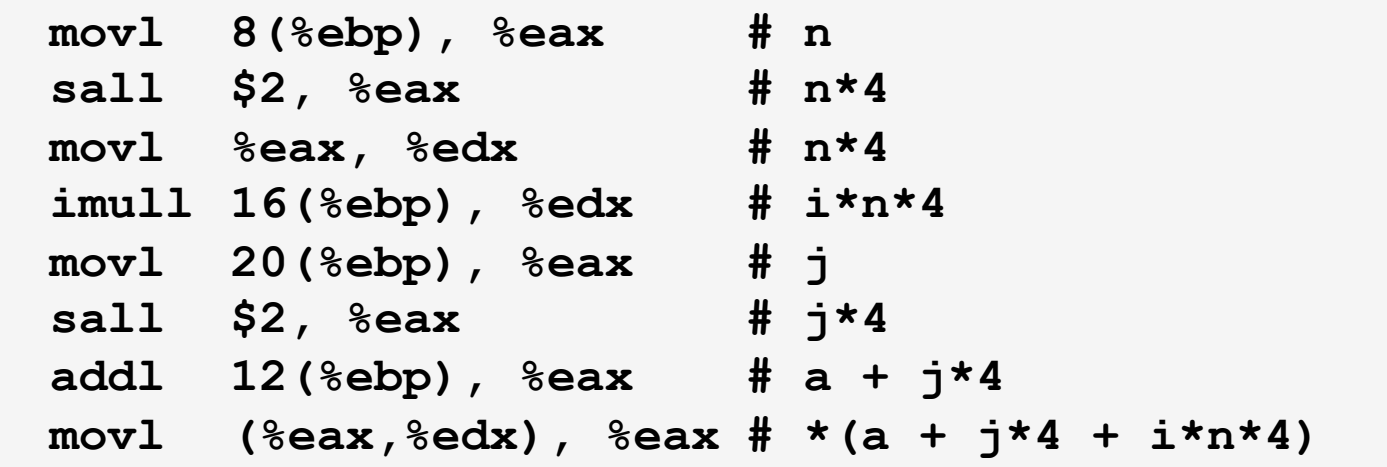

# **Today**

- Procedures (x86-64)
- **Arrays** 
	- **•** One-dimensional
	- <sup>■</sup> Multi-dimensional (nested)
	- Multi-level

### ■ Structures

- Allocation
- Access

# **Structure Allocation**

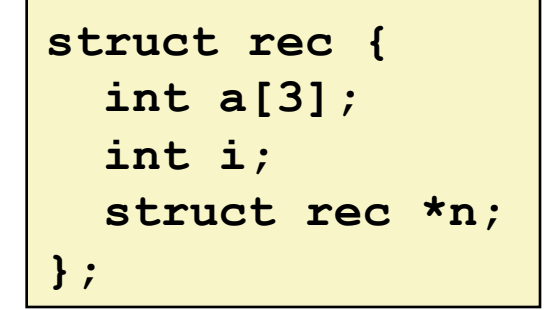

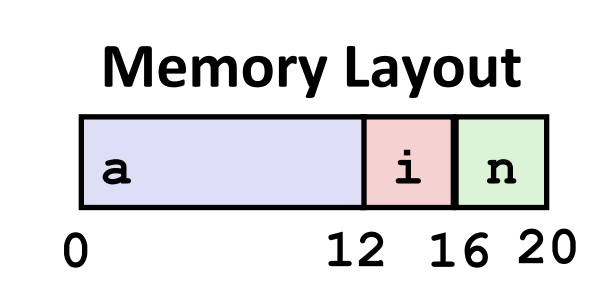

### ■ **Concept**

- Contiguously-allocated region of memory
- Refer to members within structure by names
- **•** Members may be of different types

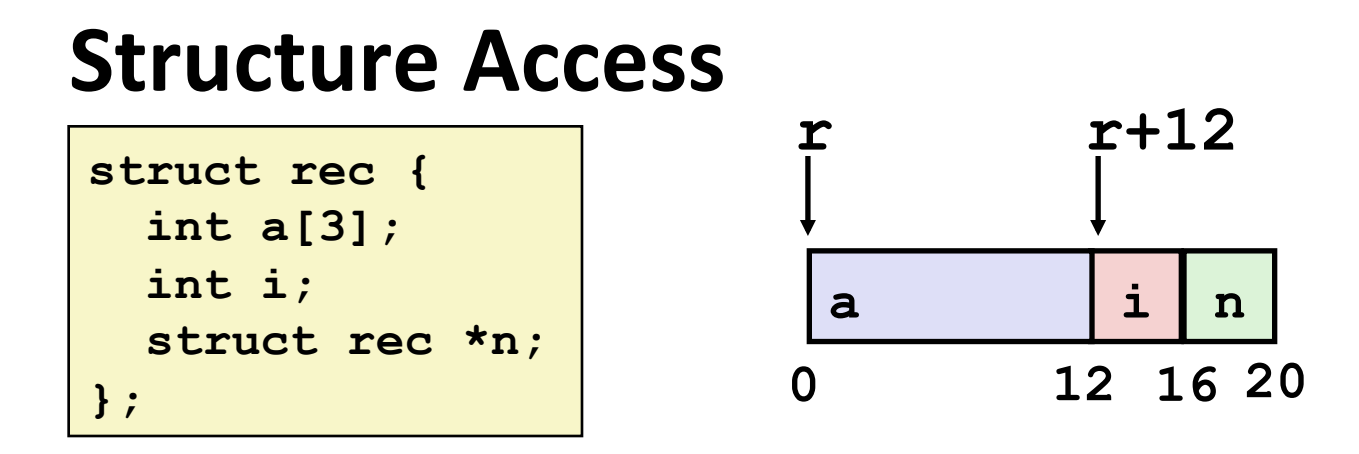

### ■ Accessing Structure Member

- Pointer indicates first byte of structure
- Access elements with offsets

```
void 
set_i(struct rec *r, 
         int val) 
{ 
  r-\lambda i = val;}
```
#### **IA32 Assembly**

```
# %edx = val# %eax = rmovl %edx, 12(%eax) # Mem[r+12] = val
```
# **Generating Pointer to Structure Member**

```
struct rec { 
   int a[3]; 
   int i; 
   struct rec *n; 
};
```
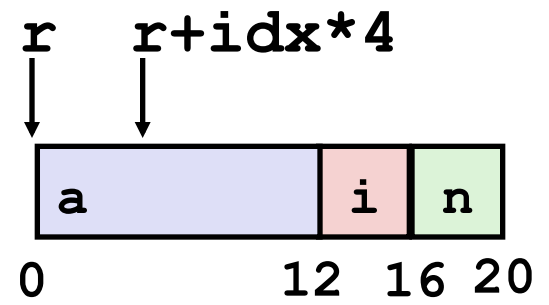

### **E** Generating Pointer to **Array Element**

- Offset of each structure member determined at compile time
- Arguments
	- § Mem[%ebp+8]: **r**
	- **B** Mem[%ebp+12]: idx

```
int *get_ap
  (struct rec *r, int idx) 
{ 
   return &r->a[idx]; 
}
```
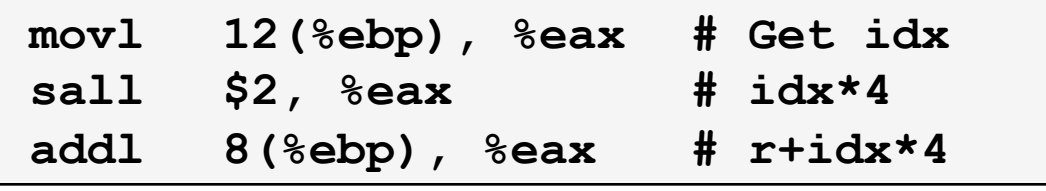

# **Following Linked List**

■ C Code

```
void set_val 
    (struct rec *r, int val) 
{ 
   while (r) { 
     int i = r-\lambda i;r-\lambda a[i] = val;r = r - \n\rangle n; } 
}
```
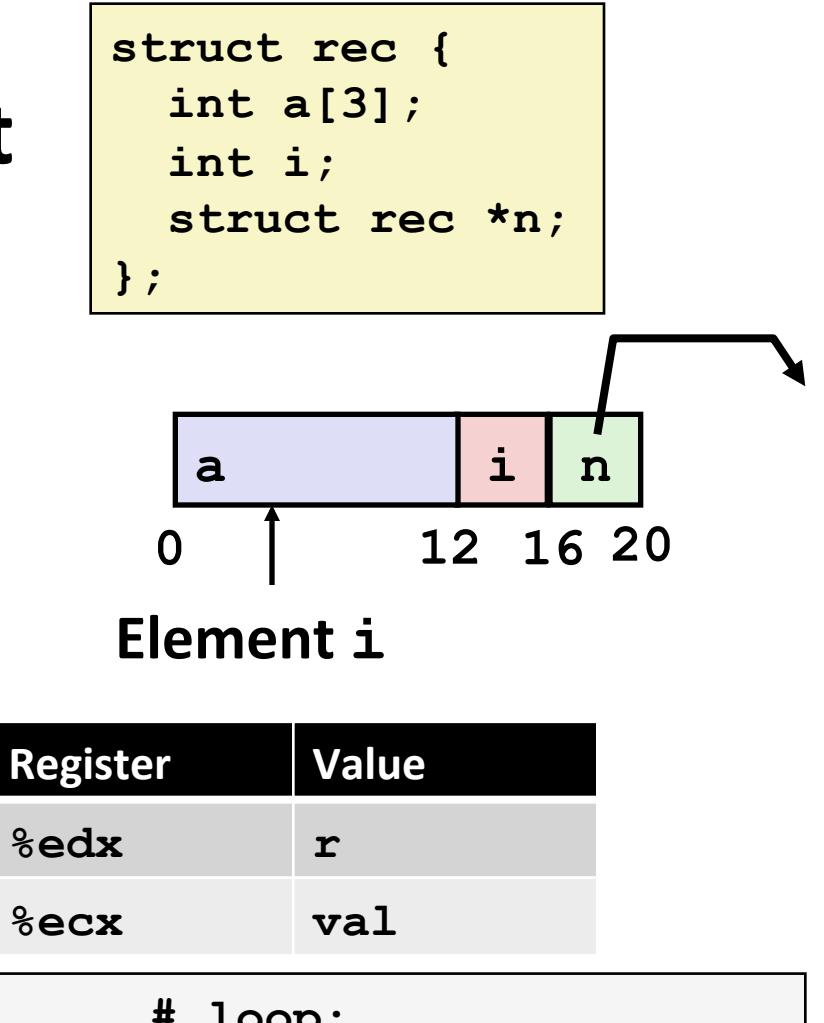

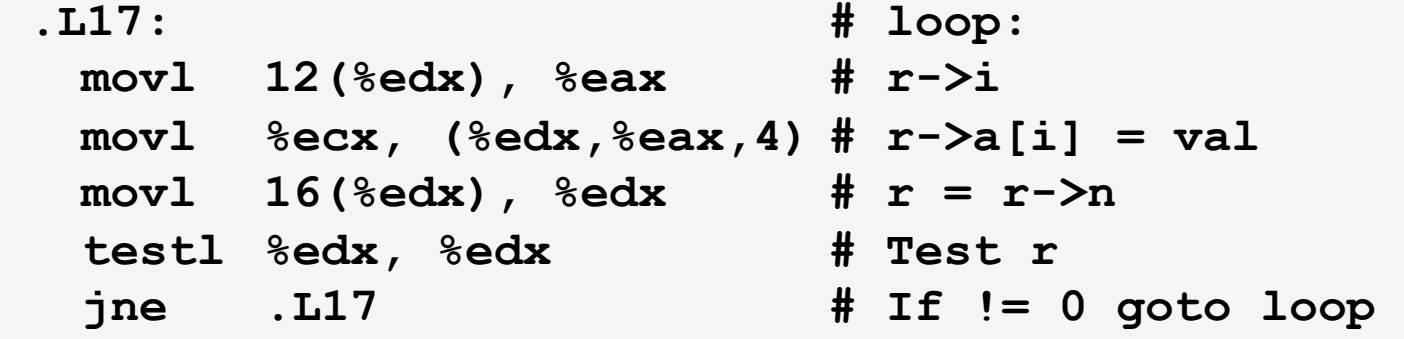

## **Summary**

### **E** Procedures in x86-64

- Stack frame is relative to stack pointer
- **•** Parameters passed in registers

### ■ **Arrays**

- One-dimensional
- <sup>■</sup> Multi-dimensional (nested)
- Multi-level

### ■ Structures

- Allocation
- Access